Linear Programming

Operations Research

Anthony Papavasiliou

K ロ ⊁ K 個 ≯ K 君 ≯ K 君 ≯ (君  $1/24$ 

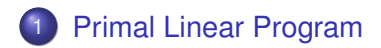

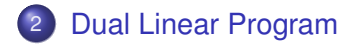

# Our Focus: *z*(*b*)

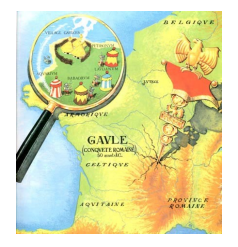

We care about how the optimal value of a linear program depends on the right-hand side parameters *b*:

$$
z(b) = \min c^T x
$$
  
s.t.  $Ax = b$   
 $x \ge 0$ 

 $3/24$ 

イロト イ押 トイヨ トイヨト

The function *z*(*b*) is a *piecewise linear* function of *b*

4 / 24

K ロ ▶ K @ ▶ K 경 ▶ K 경 ▶ │ 경

We will show this using

- the primal linear program, and
- its dual linear program

# <span id="page-4-0"></span>Table of Contents

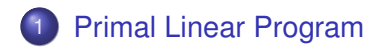

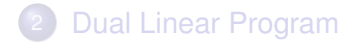

#### Linear Programs in Standard Form

Linear program (LP) in standard form:

$$
(P): \quad \min z = c^T x
$$
\n
$$
\text{s.t. } Ax = b
$$
\n
$$
x \ge 0
$$

where 
$$
x \in \mathbb{R}^n
$$
,  $c \in \mathbb{R}^n$ ,  $A \in \mathbb{R}^{m \times n}$ ,  $b \in \mathbb{R}^m$ 

Any LP can be expressed in standard form

6 / 24

K ロ ⊁ K 個 ≯ K 君 ≯ K 君 ≯ (君

**Solution:** a vector *x* such that  $Ax = b$ 

**Feasible solution:** a solution with  $x \geq 0$ 

**Optimal solution**: a feasible solution  $x^*$  such that  $c^T x^* \le c^T x$ for all feasible solutions *x*

> メロトメ 御 メメ きょく 語 メーヨー 7 / 24

## Basis and Basic Solution

**Basis**: a choice of *n* linearly independent columns of *A*

Denote  $A = [B, N]$  where N are non-basic columns Each basis corresponds to a **basic solution**  $\begin{bmatrix} x_B \end{bmatrix}$ *xN* 1 with  $x_B = B^{-1}b$  and  $x_N = 0$ 

Geometric property: Basic feasible solutions correspond to extreme points of the feasible region  $\{x | Ax = b, x \ge 0\}$ 

A basis is

- **feasible** if  $B^{-1}b\geq 0$
- **optimal** if feasible and  $c_N^{\mathcal{T}} c_B^{\mathcal{T}} B^{-1} N \geq 0$

## Optimal Basis

Claim:  $\begin{bmatrix} x_B \\ y_B \end{bmatrix}$ *xN*  $\mathbb{I}$  $\int_0^T \cos^2 \theta \, d\theta$  is optimal if  $B^{-1}b$  and  $c_N^T - c_B^TB^{-1}N \geq 0$ Proof:  $\left[\begin{array}{c} x_B \ y_B \end{array}\right]$ *xN*  $\mathbb{I}$ is obviously feasible, can we improve objective function by moving away from it?

Idea: substitute basic variables for non-basic variables in objective function *c <sup>T</sup> x*:

$$
\begin{array}{rcl}\n[B & N] \begin{bmatrix} x_B \\ x_N \end{bmatrix} & = & b \Leftrightarrow \\
Bx_B + Nx_N & = & b \Leftrightarrow \\
x_B & = & B^{-1}(b - Nx_N)\n\end{array}\n\tag{1}
$$

<span id="page-8-0"></span> $(\Box \rightarrow \Diamond \Box \rightarrow \Diamond \exists \rightarrow \Diamond \exists \rightarrow \Box \exists$ 9 / 24 Substituting equation [\(1\)](#page-8-0) into the objective function,

<span id="page-9-0"></span>
$$
c^{T}x = c_{B}^{T}x_{B} + c_{N}^{T}x_{N}
$$
  
=  $c_{B}^{T}B^{-1}b + (c_{N}^{T} - c_{B}^{T}B^{-1}N)x_{N}$  (2)

- Non-basic variables can only increase when moving away from the current solution while remaining feasible
- Since  $c_N^{\mathcal{T}} c_B^{\mathcal{T}} B^{-1} N \geq 0$ , second term of equation [\(2\)](#page-9-0) can only increase when moving in the neighborhood of the current solution  $\Rightarrow$  current solution is locally optimal
- We will show later that *z*(*b*) must be convex, therefore from equation [\(2\)](#page-9-0) it must be piecewise linear

#### Example: The Diet Problem

Problem: Choose 3 dishes  $(x_1, x_2, x_3)$  so as to satisfy nutrient requirements  $b_1$  and  $b_2$ , while minimizing cost (dishes cost 1 \$, 2 \$, and 1 \$ respectively)

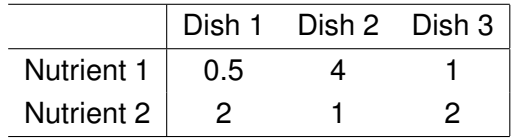

Table: The unit of nutrients in each dish.

min 
$$
x_1 + 2x_2 + x_3
$$
  
\ns.t.  $0.5x_1 + 4x_2 + x_3 = b_1$   
\n $2x_1 + x_2 + 2x_3 = b_2$   
\n $x_1, x_2, x_3 \ge 0$ 

11 / 24

## Example: The Diet Problem - Basic Solutions

Three possible bases:

$$
B_1=\left[\begin{array}{cc}0.5&4\\2&1\end{array}\right], B_2=\left[\begin{array}{cc}0.5&1\\2&2\end{array}\right], B_3=\left[\begin{array}{cc}4&1\\1&2\end{array}\right]
$$

Three candidate basic solutions, (parametrized on  $(b_1, b_2)$ ):

$$
x_{B_1} = \begin{bmatrix} -0.1333b_1 + 0.5333b_2 \\ 0.2667b_1 - 0.0667b_2 \end{bmatrix}
$$
  
\n
$$
x_{B_2} = \begin{bmatrix} -2b_1 + b_2 \\ 2b_1 - 0.5b_2 \end{bmatrix}
$$
  
\n
$$
x_{B_3} = \begin{bmatrix} 0.2857b_1 - 0.1429b_2 \\ -0.1429b_1 + 0.5714b_2 \end{bmatrix}
$$

We want to understand how the objective function behaves as we change *b* 

Before starting, compute the reduced cost  $c_N^{\mathcal{T}} - c_B^{\mathcal{T}} B^{-1} N$  for each basis:

13 / 24

メロトメ 御 メメ きょくぼう 一番

- Basis *B*<sub>1</sub>: -0.2
- **•** Basis *B*<sub>2</sub>: 1.5
- **Basis** *B***<sub>3</sub>: 0.2143**

In order for a basic solution to be feasible, it is necessary that *b* be such that  $x_B > 0$ 

Denote  $R_i = \{(b_1, b_2) : x_{B_i} \ge 0\}$ , then:

$$
R_1 = \{0.25b_1 \le b_2 \le 4b_1\}
$$
  
\n
$$
R_2 = \{2b_1 \le b_2 \le 4b_1\}
$$
  
\n
$$
R_3 = \{0.25b_1 \le b_2 \le 2b_1\}
$$

14 / 24

メロトメ 御 トメ 君 トメ 君 トー 君

Cost of each basic solution, parametric on  $(b_1, b_2)$ :

$$
c_{B_1}^T x_{B_1} = 0.4b_1 + 0.4b_2
$$
  
\n
$$
c_{B_2}^T x_{B_2} = 0.5b_2
$$
  
\n
$$
c_{B_3}^T x_{B_3} = 0.4286b_1 + 0.2857b_2
$$

If a basis is feasible *and* has negative reduced cost, then it results in an optimal solution

From this we can infer regions over which  $B_2$  and  $B_3$  are optimal

## <span id="page-15-0"></span>Example: The Diet Problem - The Function *z*(*b*)

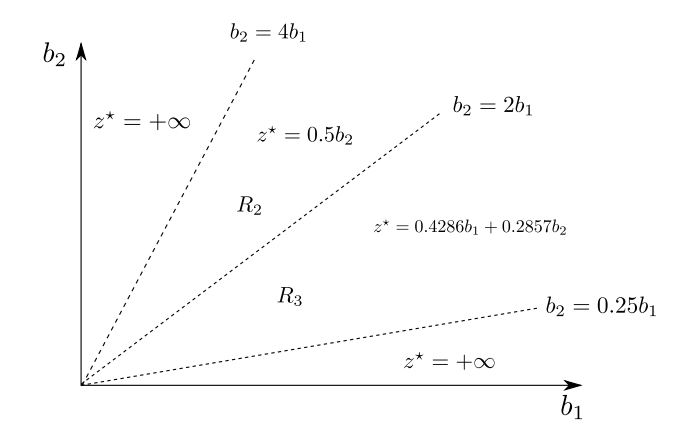

*z*(*b*) is piecewise linear convex function of *b*

# <span id="page-16-0"></span>Table of Contents

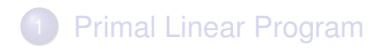

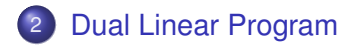

#### The **dual** of problem (*P*) is the following linear program:

$$
(D): \max \pi^T b
$$
  
s.t.  $\pi^T A \leq c^T$ 

If primal problem is not in standard form, use the following rules

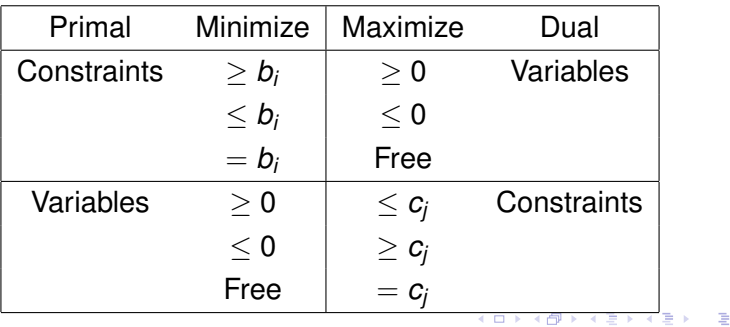

18 / 24

#### Example: Dual of the Diet Problem

Recall the diet problem:

min 
$$
x_1 + 2x_2 + x_3
$$
  
\ns.t.  $0.5x_1 + 4x_2 + x_3 = b_1$   
\n $2x_1 + x_2 + 2x_3 = b_2$   
\n $x_1, x_2, x_3 \ge 0$ 

Using the table in the previous slide, the dual is:

$$
\begin{aligned} \max \quad & b_1 \pi_1 + b_2 \pi_2 \\ \text{s.t.} \quad & 0.5 \pi_1 + 2 \pi_2 \leq 1 \\ & 4 \pi_1 + \pi_2 \leq 2 \\ & \pi_1 + 2 \pi_2 \leq 1 \end{aligned}
$$

19 / 24

イロンス個 メスきメスきょうき

Figure: The dual feasible region of the diet problem. Each black dot is a basic solution of the dual feasible region and corresponds to a basis of the primal problem in standard form.

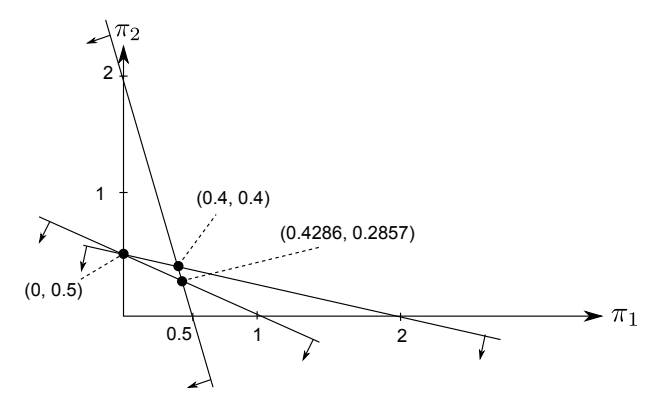

<span id="page-20-0"></span>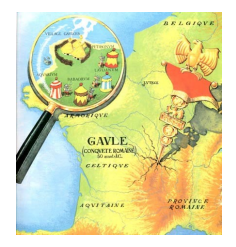

Recall that we care about how the optimal value of a linear program depends on the right-hand side parameters *b*:

$$
z(b) = \min c^T x
$$
  
s.t.  $Ax = b$   
 $x \ge 0$ 

21 / 24

イロト イ押 トイヨ トイヨト

<span id="page-21-0"></span>Claim: *z*(*b*) is a piecewise linear convex function

Proof: If a dual optimal solution exists, then one dual basic solution<sup>1</sup> must be optimal

Reformulation of the dual problem:

 $\max_{i=1,\dots,r} \pi_i^T b$ 

where *r* indexes *finitely many* basic feasible solutions

<sup>&</sup>lt;sup>1</sup>General definition of **basic solution** for a polyhedron  $P \subset \mathbb{R}^n$  (not necessarily in standard form) that is defined by linear equalities and inequalities: a vector *x* such that (i) all equality constraints are active and (ii) out of the constra[in](#page-22-0)ts that ar[e](#page-16-0) active at *x*, *n* are line[arly](#page-20-0) in[d](#page-15-0)[ep](#page-21-0)[en](#page-22-0)de[nt](#page-23-0)  $\longleftrightarrow$ 

<span id="page-22-0"></span>For linear programs in standard form, each basis *B* of the primal coefficient matrix *A* corresponds to a basic solution of the dual feasible set, according to the relationship

$$
\pi^{\mathcal{T}} = c_B^{\mathcal{T}} B^{-1}
$$

23 / 24

イロト イ押 トイヨ トイヨ トーヨ

and vice versa

<span id="page-23-0"></span>Recall the three possible bases of the diet problem:

$$
B_1=\left[\begin{array}{cc}0.5 & 4\\2 & 1\end{array}\right], B_2=\left[\begin{array}{cc}0.5 & 1\\2 & 2\end{array}\right], B_3=\left[\begin{array}{cc}4 & 1\\1 & 2\end{array}\right]
$$

Basic solutions of the dual feasible region can be computed according to  $\pi = c_B^T B^{-1}$ :

$$
\pi_1=(0.4,0.4), \pi_2=(0,0.5), \pi_3=(0.4286,0.2857)
$$

24 / 24

メロトメ 御 トメ 君 トメ 君 トー 君